## **Où est Charlie ?**

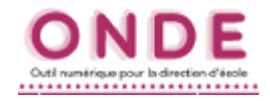

Comment et où retrouver des élèves que l'on sait quelque part dans la base, mais sans pouvoir les localiser ? Ceci est souvent dû aux différents états que peut revêtir un élève dans ONDE. En voici une liste et ce qu'il est possible de faire.

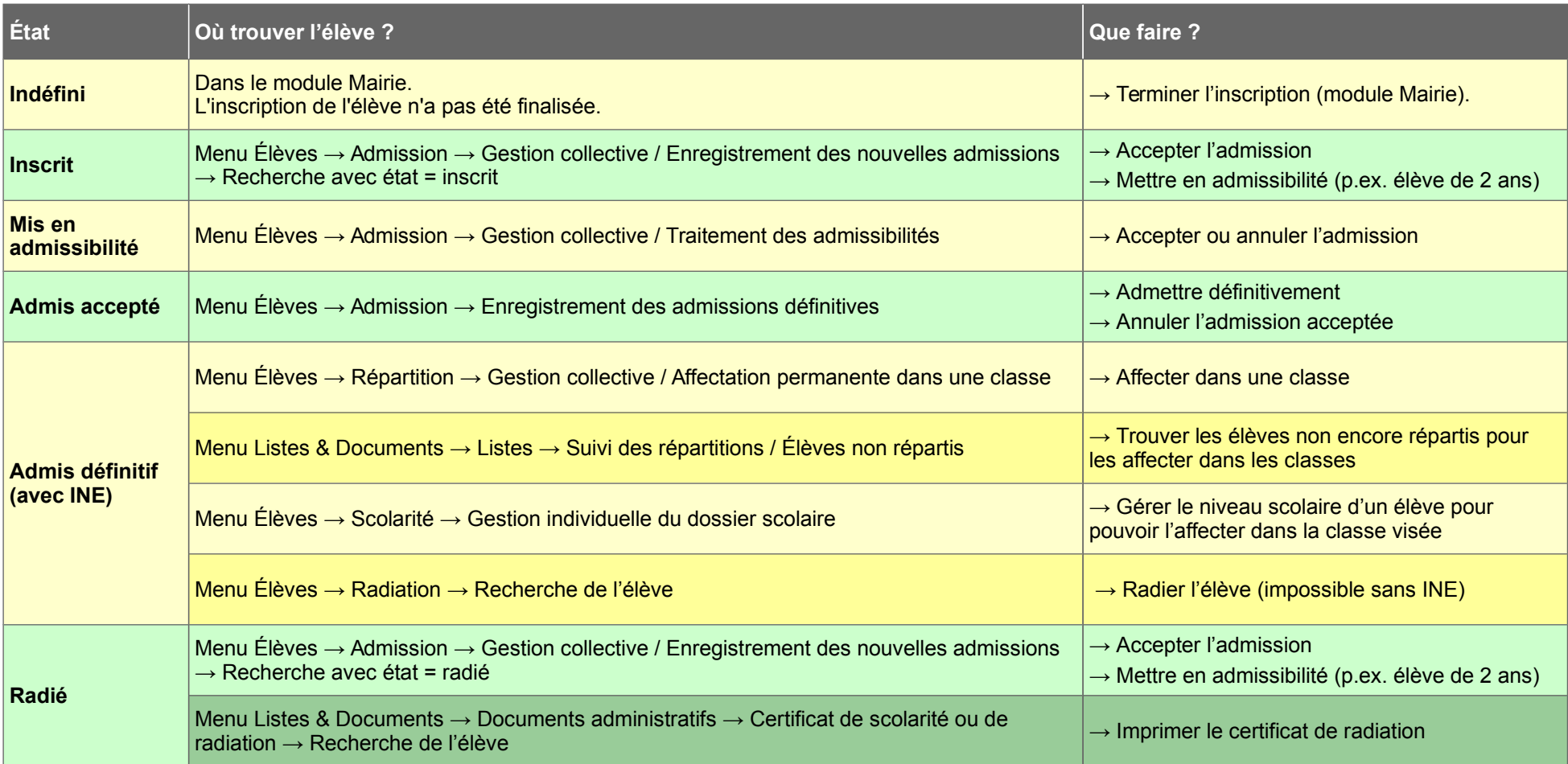